## SAP ABAP table FKK MD S MASTERDATA {Change Documents}

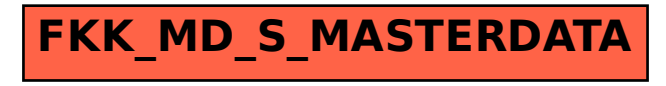